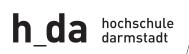

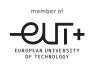

## **Department of Advanced Education**

## Master Project / Thesis Registration Form Study Program Master of Business Administration – MBA Modul (4800)

Please note: Your application needs to comply with BBPO § 12 (6). After you successfully passed the registration, you will see the thesis entry in HIS (Voraussetzungen nach BBPO § 12 (6) müssen erfüllt sein! Nach erfolgreicher Prüfung der Anmeldung werden Sie automatisch in HIS angemeldet)

Please send this application – signed by both referent and co-referent - via scan to mba@h-da.de. Thank you!

|                                    | Student                                                                                                    |
|------------------------------------|----------------------------------------------------------------------------------------------------|
| Last name                          | First name                                                                                                    |
| Street                             | ZIP code, City                                                                                                    |
| Matrikelno.                        | E-Mail                                                                                                    |
|                                    | Timing                                                                                                    |
| Start Date (TT.MM.JJJJ)            | Ending Date (TT.MM.JJJJ) (+ 24 Weeks, NOT 6 months)                                                                                                    |
| Supervisor<br>(Name, Signature)    | L L                                                                                                    |
| Co-Supervisor<br>(Name, Signature) | L L                                                                                                    |
|                                    | Referent Yes No Co-Referent Yes No Referent Yes Referent Yes Referent Yes Referent Yes Referent Yes Referent Yes Reference Yes No Reference Yes No Reference Ye |
| Title (not a working title)        |                                                                                                    |
|                                    | Title needs to be written in "Title Case" (Headline Style/Up Style) needful Help: http://de.toolpage.org/tool/titlecase                                                                                                    |
| Name of the Organisation           | Cooperation Partner (if available)                                                                                                    |
| ZIP code                           | ·                                                                                                    |
|                                    | Location                                                                                                    |
| / Department / E-Mail<br>Phonen    |                                                                                                    |
|                                    | L                                                                                                    |
|                                    | Attach the following papers: Short Abstract (Inhaltsangabe)                                                                                                    |

•••

...

With my registration I declare that neither as a student nor as an external candidate I have ultimately failed a (final) examination or am in a pending examination procedure in the same study program at another university in the scope of the Framework Act of Higher Education (Hochschulrahmengesetz).

| (Date, Signature)                                                                                                    |
|----------------------------------------------------------------------------------------------------|
| To be filled out by h_da staff. Please don't fill out! <ul> <li>Title/Subject approved</li> <li>Admission requirements checked and approved</li> </ul> |
| Signature chairman of examination office                                                                                                    |